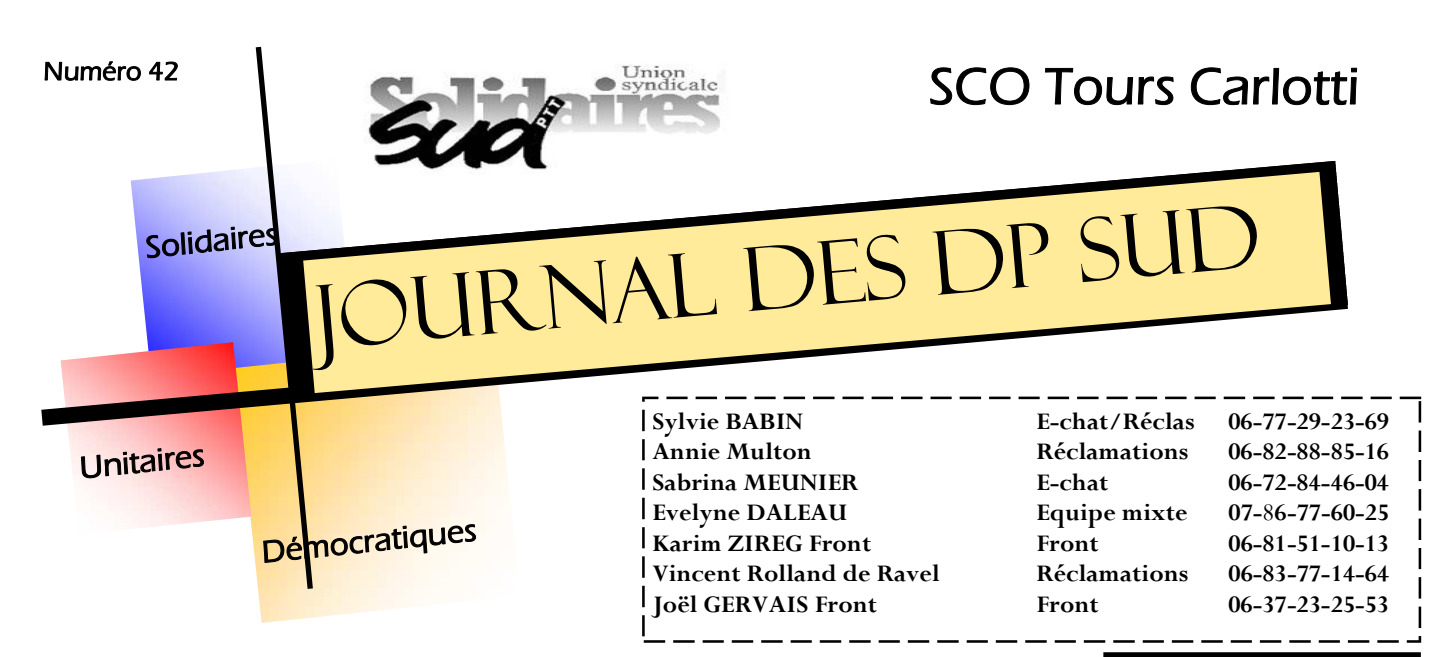

### JUILLET 2015

#### **JTL**

En ces périodes de congés, un petit rappel sur les JTL s'impose.

 Ils peuvent être, au choix, intégrés dans les horaires ou attribués en jours.

Ont droit aux JTL tous les titulaires mais aussi les CDD, contrats de professionnalisation et alternants, dès lors que leur contrat est supérieur à 3 mois. Seuls les intérims ne sont pas concerné-es.

 Pour les contrats de pro, alternants et CDD, la direction doit vous demander lors de l'embauche s'i vous les voulez en jours ou intégrés dans votre temps de travail.

 Le calcul des JTL, pour Carlotti et Maginot, se fait par le biais d'un outil Excel, appelé « moulinette », que l'on trouve sur le **site du SCO rubrique «ressources humaine» + rubrique «cadre de travail» + «cadre de travail» + «outil de calcul des JTL».** 

 Lors de votre arrivée ou lors de tout changement d'horaires, votre manager doit vous communiquer obligatoirement, une d'écran, copie signée par lui, du calcul avec la

moulinette et votre nombre de JTL.

 Ces JTL sont en fonction de votre temps de travail hebdomadaire (toute durée supérieure à 35h00 ouvre droit à JTL) et de vos horaires. Les «horaires en accueil client» (HAC) étant générateurs de JTL supplémentaires.

Les HAC sont les horaires débutant avant 8h30 et finissant après 18h00 ainsi que tous eux effectués le samedi.

 Afin de bien calculer vos JTL, vous devez rentrer dans la moulinette vos horaires, le nombre de samedis effectués dans l'année, votre durée de travail hebdomadaire ainsi que le nombre de jours moyens dans votre semaine de travail.

 La moulinette vous calcule automatiquement votre nombre de JTL.

Si le résultat est « 0 », ou bien vous n'avez pas droit à JTL ou alors ils sont intégrés dans votre temps de travail.

N'hésitez pas à vérifier en ligne ou demandez de l'aide à un DP SUD

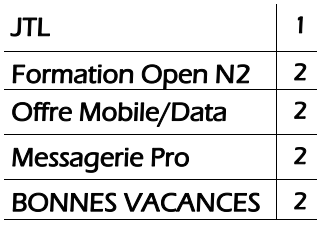

**Sommaire** 

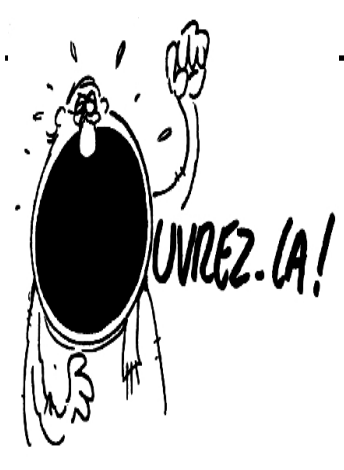

#### **Présents:**

**DP SUD**  • **Annie Multon**  • **V Rolland de Ravel DP CGT:** 

• **Pierre Serre** 

**Direction**  • **Hervé Jeanney DRH**  • **A Schalk-Petitot Adjointe Responsable Département N1** 

**Vous pouvez consulter les questions/réponses DP sur le site du SCO NC, rubrique « politique sociale ».** 

**SUD PTT 36-37 La Camusière, 18, rue de l'Oiselet 37550 St Avertin Tél.: 02 47 85 11 11 Fax : 02 47 85 11 12** 

> **Retrouvez-nous sur le Web! http://sudptt36-37.org http://solidaires37.org**

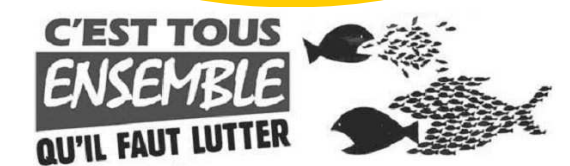

## **Formation Open au N2**

La direction confirme qu'une augmentation MEC (**M**esure **E**mploi **C**ompétence) sera attribuée aux volontaires de la 3° formation devant débuter en septembre.

 Les DP SUD ont demandé que les délais entre la fin de la formation et l'attribution de la prime soit plus courts que pour les premières formations.

# **Messagerie professionnelle**

 Le Webmail Internet Orange (disponible à l'adresse https://mail.orange.com) permet aux salarié-es d'accéder à leur messagerie professionnelle depuis Internet de n'importe quel endroit (domicile,…).

 L'accès à ce service nécessite la saisie d'un code d'accès délivré par SMS à chaque connexion.

 Pour plus de renseignement sur l'éligibilité à ce service et pour le mode opératoire, vous pouvez aller se trouvent sur 100% pratique http://pratique.itn.ftgroup/FR/messagerie/messagerie personnelle/webmail\_internet\_orange/Pages/webmail\_i nternet\_orange.aspx#..

 Il est aussi possible d'avoir un accès direct à sa messagerie professionnelle depuis son mobile professionnel ou personnel sous certaines conditions:

- avoir de la DATA
- être sous messagerie Exchange
- avoir un mobile compatible

 Chaque salarié-e peut s'adresser à son manager s'il a besoin d' accéder à sa messagerie professionnelle sur son mobile dans le cadre de ses activités.

> **PROCHAINE REUNION DP LE 13 AOÛT. FAITES REMONTER VOS QUESTIONS AVANT LE VENDREDI 7 AOÛT.**

# **LES DP SUD VOUS SOUHAITENT DE BONNES VACANCES**

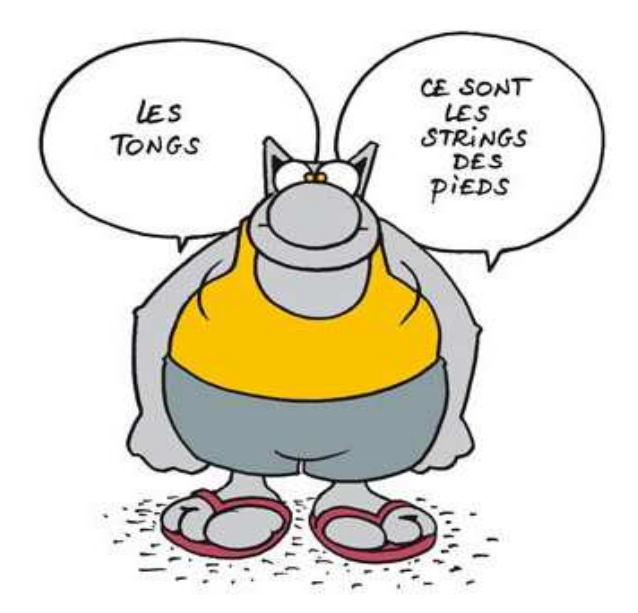

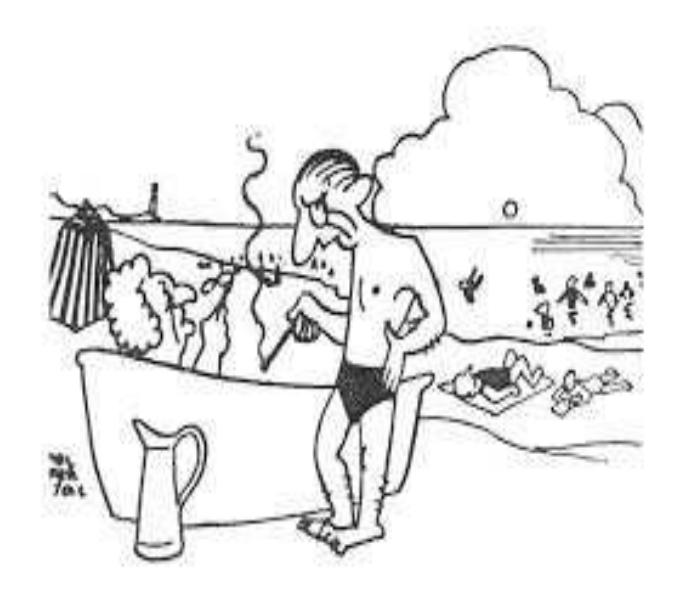

Vous ne pensiez pas que j'allais me tremper dans la même eau que ces bolcheviks !